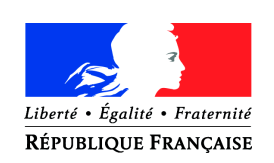

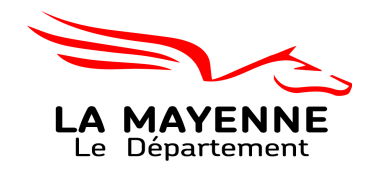

# **RAPPORT ANNUEL 2015**

DES BIBLIOTHÈQUES MUNICIPALES ET DE GROUPEMENTS DE COMMUNES

#### **NOTICE EXPLICATIVE**

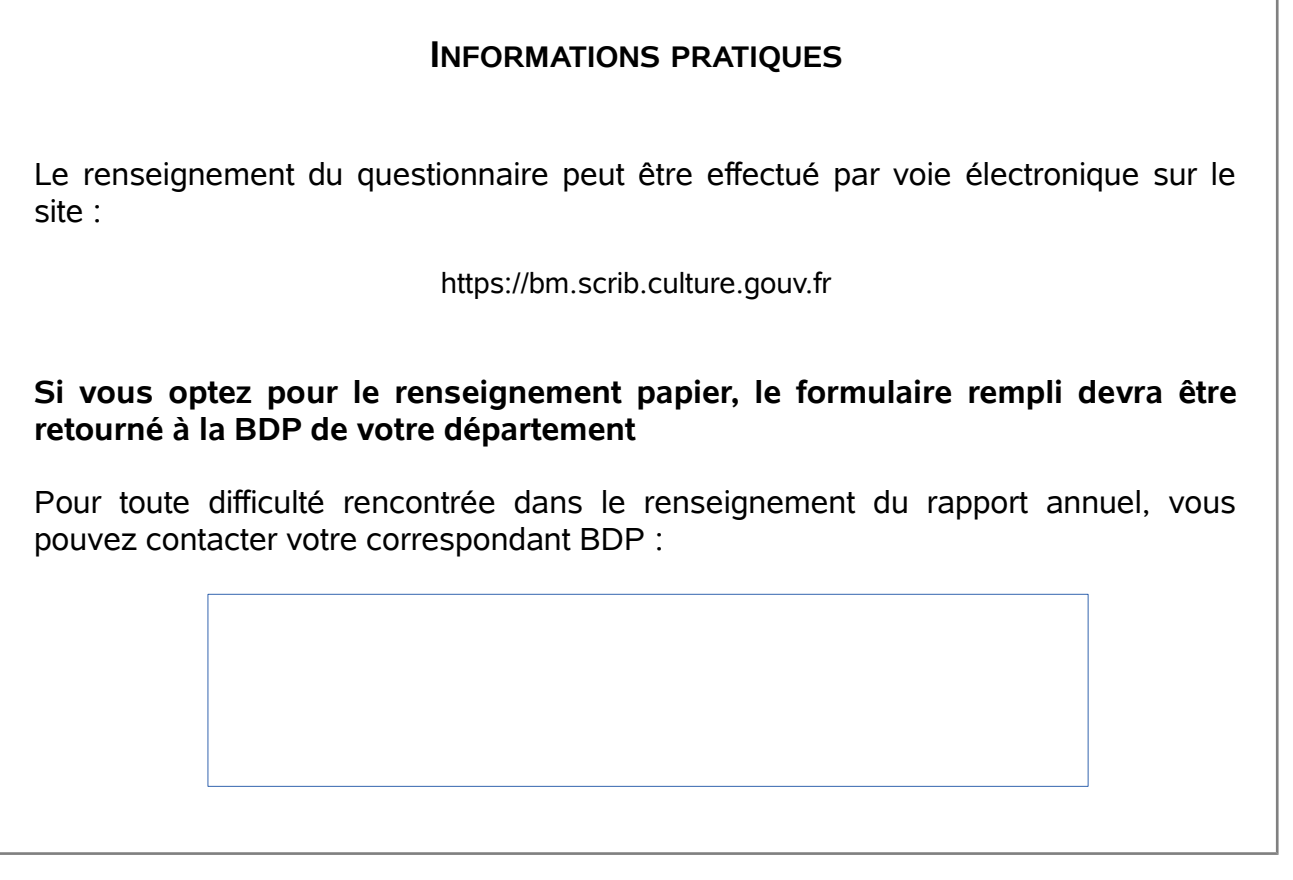

**Pour éviter toute erreur de saisie informatique, toutes les cases doivent être remplies :**

- **indiquer NC (non comptabilisé) lorsqu'une donnée n'est pas connue ;**
- **indiquer 0 lorsque la donnée est égale à 0 ;**
- **ne jamais mettre de tiret ou de barré ou de croix (sauf avis contraire) qui ne sont pas interprétables en informatique ;**
- **cocher par une croix dans les seuls cas requis.**

# <span id="page-1-0"></span>Table des matières

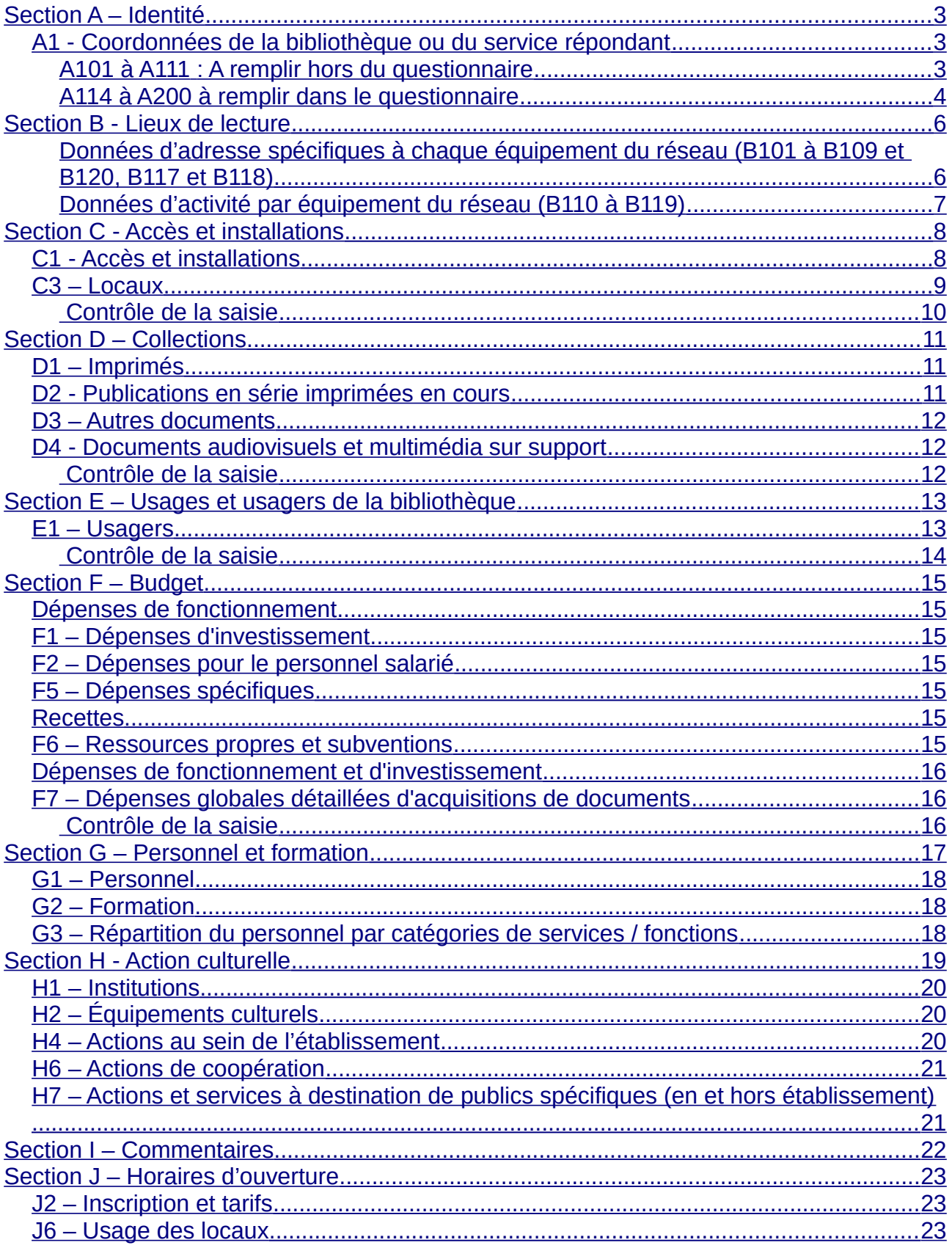

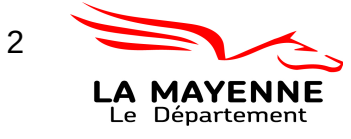

 $rac{1}{\sqrt{2}}$ 

(retourner à la table des matières)

# <span id="page-2-2"></span>**Section A – Identité**

#### <span id="page-2-1"></span>*A1 - Coordonnées de la bibliothèque ou du service répondant*

#### <span id="page-2-0"></span>**A101 à A111 : A remplir hors du questionnaire**

Les champs *A101 à A111* sont à modifier sur la fiche-adresse de la bibliothèque et non pas dans le questionnaire. Voir la procédure pour naviguer entre le questionnaire et la fiche adresse de la bibliothèque ci-dessous.

1\_ Cliquer sur le bouton *Modifier mes coordonnées* situé en haut à gauche de la section A. Vous allez alors être dirigés vers une page contenant toutes les données de gestion de votre bibliothèque sur cette page vous devez vérifier l'exactitude de certaines informations.

*En activité :* Vérifiez que le statut de votre bibliothèque est correctement renseigné.

#### *UA à compétence intercommunale :*

*Commune :* Pour le Service du Livre et de la Lecture (SLL), une bibliothèque est considérée comme municipale si son budget et son personnel sont municipaux, même si elle coopère avec d'autres bibliothèques sur certains secteurs de son activité (politique documentaire, action culturelle, etc.)

*Groupement de communes (intercommunal)* **:** Pour le service du livre et de la lecture (SLL), une bibliothèque ou un réseau de bibliothèques n'est considéré comme intercommunal que s'il satisfait simultanément aux conditions suivantes :

- prise de compétence «bibliothèque» par l'intercommunalité
- acquisitions imputées sur budget intercommunal
- personnel rémunéré sur budget intercommunal

accès à l'ensemble du réseau des bibliothèques pour l'ensemble de la population intercommunale

*Adresse mail générique de la bibliothèque :* Dans la mesure du possible indiquer ici les coordonnées génériques de la bibliothèque, ces données sont susceptibles d'être communiquées par le Service du livre et de la lecture à ses partenaires (établissements publics, Etalab, collectivités territoriales, associations de développement de la lecture etc.).

*J'accepte que cette adresse soit communiquée aux partenaires du Ministère de la Culture et de la Communication* : Oui/non

**Dans un second temps** pour remplir les données d'adresse de votre bibliothèque tête de réseau il faut :

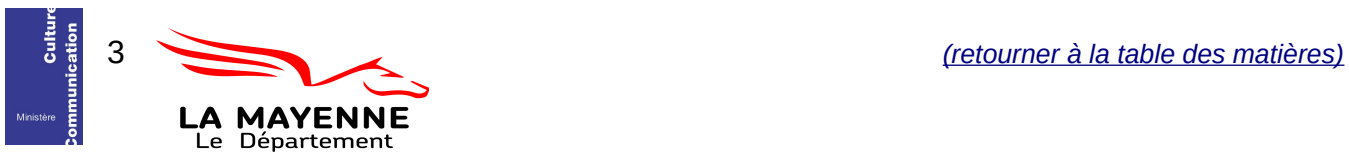

2\_ Dans le tableau intitulé *Lieux de lecture* cliquer sur le nom de votre bibliothèque ou de la bibliothèque tête de réseau.

4\_ Une fois ces deux opérations faites vous accéderez à la page qui vous permet de *modifier les coordonnées* de votre bibliothèque.

Les informations que vous modifierez seront instantanément reportées sur la zone A de l'enquête.

#### Explication des informations sur les coordonnées de la bibliothèque :

*Nom du lieu :* Nom de la bibliothèque

*Complément d'adresse, N° voie, Nom, Code postal, Ville, Cedex :* Indiquer l'adresse physique de la bibliothèque.

*Adresse mail de contact pour saisie du rapport d'activité :* Il est important de remplir cette zone pour permettre la communication avec les personnes référentes. Dans la mesure du possible indiquer ici les coordonnées précises de la personne en charge de compléter le questionnaire. Ces données ne sont pas susceptibles d'être communiquées par le Service du livre et de la lecture.

*Téléphone :* Numéro de téléphone de l'accueil de la bibliothèque

*Fax :* Numéro de fax de l'accueil de la bibliothèque

*M ./M me* : Civilité du responsable de la bibliothèque (ne pas oublier de le mettre à jour, par défaut sur M.)

*Nom prénom responsable* : Indiquer ici le nom du responsable en titre de la bibliothèque (directeur, chef de service, bénévole, responsable etc.) et non le nom de l'autorité de tutelle (maire, président de la communauté de communes, etc.)

*Statut du responsable* : Poste occupé par le responsable *Par exemple* : Directeur, conservateur, bibliothécaire, bénévole, etc.

5\_ Cliquer sur « *modifier* » pour enregistrer vos modifications. Puis pour retourner au questionnaire cliquer sur « **>> Accéder au rapport** » . Si vous voulez retourner à la page précédente cliquez sur « *Retour à l'UA* ».

### <span id="page-3-0"></span>**A114 à A200 à remplir dans le questionnaire**

A121 : Répondre à cet indicateur uniquement si A116="site internet propre". Le décret d'application n°2009-546 du 14 mai 2009 crée le Référentiel Général d'Accessibilité pour les Administrations (*RGAA*). Le RGAA a pour but «*d'aider les responsables de sites Internet publics à rendre les contenus et les services en ligne plus accessibles aux personnes handicapées*». L'arrêté du 25 avril 2015 approuve et valide la nouvelle version du RGAA.

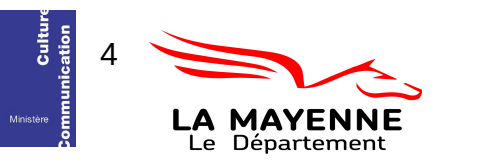

#### Section A – Identité Rapport abrégé

A117 : La bibliothèque en *régie directe* est l'inscription de la bibliothèque comme service de la collectivité territoriale (commune, groupement de communes) et émargeant directement à son budget. La bibliothèque associative (*association*) est une organisation de droit privé pouvant recevoir des soutiens de différentes natures (mise à disposition d'équipement, subventions...). La bibliothèque associative sous convention (*association avec convention*) relève d'une délégation de service public de la collectivité territoriale à l'association et dont

les dispositions ont été précisées par le conseil municipal ou intercommunal.

- A201 : *Oui* : Si le rapport d'activité concerne un réseau municipal ou intercommunal de lecture publique composé de plusieurs bibliothèques. En page B, lister chacune des bibliothèques qui composent le réseau. *Non* : Si le rapport d'activité concerne une bibliothèque seule (sans annexes de quartier et n'appartenant pas à un réseau intercommunal de bibliothèques).
- A200 : La population de référence du Service du Livre et de la Lecture est la population totale au sens de l'INSEE ("La population totale d'une commune est égale à la somme de la population municipale et de la population comptée à part de la commune."). Pour le rapport d'activité 2015, il s'agit de la population en vigueur au 1er janvier 2015 basée sur le recensement 2012.

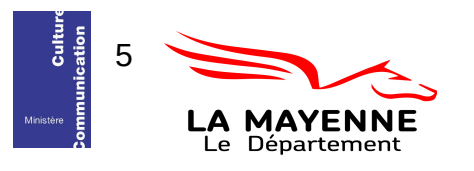

# <span id="page-5-1"></span>**Section B - Lieux de lecture**

### <span id="page-5-0"></span>**Données d'adresse spécifiques à chaque équipement du réseau (***B101 à B109 et B120, B117 et B118)*

Les champs *B101 à B109 et B120, B117 et B118* sont à modifier sur la ficheadresse de la bibliothèque et non pas dans le questionnaire. Voir la procédure pour naviguer entre le questionnaire et la fiche adresse de la bibliothèque ci-dessous.

Pour commencer, dans le tableau *Bibliothèques enregistrées* cliquez sur le nom de l'équipement dont vous voulez vérifier ou modifier les coordonnées. Une fois que la fiche de votre *lieu de lecture* s'affiche :

1\_ Cliquer sur le bouton *Modifier mes coordonnées* situé en haut à gauche de la section B. 2\_ Une fois cette opération effectuée vous accéderez à la page qui vous permet de *modifier les coordonnées* de votre bibliothèque.

Les informations que vous modifierez seront instantanément reportées sur la zone B de l'enquête.

Explication des informations sur les coordonnées de la bibliothèque :

*Nom du lieu :* Nom de la bibliothèque

*Complément d'adresse, N° voie, Nom, Code postal, Ville, Cedex :* Indiquer l'adresse physique de la bibliothèque.

*Adresse mail de contact pour saisie du rapport d'activité :* Il est important de remplir cette zone pour permettre la communication avec les personnes référentes.

*Téléphone :* Numéro de téléphone de l'accueil de la bibliothèque

*Fax :* Numéro de fax de l'accueil de la bibliothèque

*M ./M me* : Civilité du responsable de la bibliothèque (ne pas oublier de le mettre à jour, par défaut sur M.)

*Nom prénom responsable* : Indiquer ici le nom du responsable en titre de la bibliothèque (directeur, chef de service, bénévole, responsable etc.) et non le nom de l'autorité de tutelle (maire, président de la communauté de communes, etc.)

*Statut du responsable* : Poste occupé par le responsable *Par exemple* : Directeur, conservateur, bibliothécaire, bénévole, etc.

La question « *Quelle est l'année d'ouverture au public de votre bâtiment (ou de réouverture après des travaux de rénovation)?* » vise une construction ou un réaménagement complet du bâtiment, ayant nécessité une fermeture. Ne pas prendre en compte un simple rafraîchissement ou changement de mobilier.

5\_ Cliquer sur « *Modifier* » pour enregistrer vos modifications. Puis pour retourner au questionnaire cliquer sur « *Accéder au rapport* ».

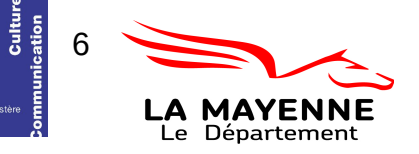

## <span id="page-6-0"></span>**Données d'activité par équipement du réseau (B110 à B119)**

Informations sur les bibliothèques du réseau. La page B est à remplir uniquement si le rapport annuel concerne un réseau municipal ou intercommunal composé de plus d'une bibliothèque. L'ensemble des bibliothèques composant le réseau devront faire l'objet d'un description dans cette partie, y compris la bibliothèque centrale s'il y en a une.

- B110 : Pour *les fonds (hors périodiques) en unités matérielles*, vous indiquerez le nombre d'exemplaires.
- B111 : La surface utile en m<sup>2</sup> comprend les espaces pour les lecteurs et les surfaces de lecture, les rayonnages de documents et les surfaces de stockage, les espaces de travail du personnel, ceux pour les services aux usagers, les banques de service public, les espaces d'expositions, les secteurs d'équipement, les allées et tous les autres espaces utilisés pour les ressources et les services de la bibliothèque
- B112 : Dans ce champ on reportera l'ensemble des ETPT concernant l'annexe.
- B113 : Une *place assise* est une place offerte aux usagers pour la lecture ou l'étude, avec ou sans équipement.
- B114 : Pour le décompte du *Nombre d'heures d'ouverture hebdomadaire* est arrondi à la demi-heure supérieure *Par exemple* : 17 heures et 15 minutes sera noté 17,5

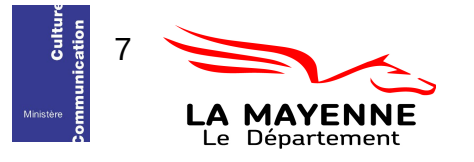

# <span id="page-7-1"></span>**Section C - Accès et installations**

Si vous répondez pour un réseau (plusieurs lieux de lecture) cumulez les données de tous les lieux de votre réseau.

### <span id="page-7-0"></span>*C1 - Accès et installations*

C101 : Pour le décompte du *Nombre d'heures d'ouverture hebdomadaire tous publics* ne prenez pas en compte les éventuelles heures d'ouverture réservées à des publics spécifiques comme les scolaires.

> *Par exemple* : Dans le cas d'un réseau municipal ou intercommunal de bibliothèques

- Quand les services de la bibliothèque centrale ont des horaires différents, indiquer le nombre de jours et le nombre d'heures de la section la plus ouverte.
- S'il y a recouvrement (superposition) d'heures et/ou de jours d'ouverture, ne compter qu'une fois le temps d'ouverture commun à plusieurs équipements du réseau. Commencez par compter le nombre d'heures d'ouverture de la bibliothèque la plus ouverte. Ajoutez, le cas échéant, les heures d'ouverture des autres lieux lorsque celles-ci occupent un créneau horaire différent. Ainsi vous ne compterez pas plusieurs fois des ouvertures simultanées.

*Par exemple* :

- Bib1 ouverte de 14h à 18h
- Bib2 ouverte de 15h à 19h
- Bib3 ouverte de 16h à 19h

Total = 4 (14h-18h)+1(18h-19h) = 5 heures d'ouverture l'après-midi sur le réseau.

Le nombre total d'heures d'ouverture hebdomadaire est arrondi à la demi-heure supérieure

*Par exemple* : 17 heures et 15 minutes sera noté 17,5

C102 et C115 : Dans le cas du *Nombre de jours d'ouverture annuels* (C102) et du *Nombre de jours d'ouverture hebdomadaires* (C115) vous procéderez au même type de comptage que pour les heures d'ouverture (champs C101, voir ci-dessus). Saisir un nombre entier. Toute journée ouverte compte comme une unité.

*Par exemple* : Si une bibliothèque est ouverte le mercredi de 9h à 11h et le samedi toute la journée, compter 2 jours d'ouverture par semaine.

C105 à C108 : Pour le *Nombre de postes informatiques publics* inclure les postes de consultation du catalogue et tous les autres destinés au public

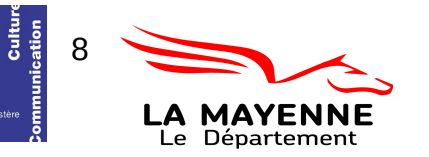

(logithèque, laboratoire de langue, etc.). Quand un poste avec ou sans accès internet est à la fois à destination professionnelle et publique choisir «poste informatique public avec/sans accès internet».

C116 : La question *La bibliothèque est-elle ouverte le dimanche ?* porte sur une ouverture dominicale régulière. Cocher *oui* si la bibliothèque est habituellement ouverte (chaque dimanche hors période estivale, horaires réduits ou jours fériés). Cocher *non* si la bibliothèque n'ouvre le dimanche que dans le cadre d'une politique événementielle (par exemple, uniquement pour les Journées du Patrimoine).

#### <span id="page-8-0"></span>*C3 – Locaux*

C301 : La *surface utile nette totale en m<sup>2</sup>* comprend les espaces pour les lecteurs et les surfaces de lecture, les rayonnages de documents et les surfaces de stockage, les espaces de travail du personnel, ceux pour les services aux usagers, les banques de service public, les espaces d'expositions, les secteurs d'équipement, les allées et tous les autres espaces utilisés pour les ressources et les services de la bibliothèque. En architecture, la notion de surface utile d'un bâtiment fait référence à la surface intérieure nécessaire au fonctionnement. Elle ne comprend ni les circulations verticales et horizontales, ni les paliers d'étage, ni les murs, cloisons poteaux, etc. En revanche, les halls d'entrée ainsi que les espaces d'attente et d'orientation des personnes au sein du bâtiment sont inclus.

ATTENTION : [En lien avec l'indicateur J601 \(J6 – Usage des locaux,](#page-22-0)  [Disposez-vous d'un local spécifique pour la bibliothèque ?\)](#page-22-0)

C309 : *Votre bâtiment est-il accessible au sens de la loi du 11 février 2005 ?* La loi du 11 février 2005 impose de prendre en compte toutes les situations de handicaps (physique, sensoriel, cognitif, mental et psychique) tout au long de la chaîne de déplacement, de chez soi jusqu'aux services publics ou marchands. L'*Agenda d'Accessibilité Programmée* (Ad'AP), entré en vigueur suite à la parution de l'ordonnance n°2014-1090 du26 septembre 2014 relative à la mise en accessibilité des établissements recevant du public, des transports publics, des bâtiments d'habitation et de la voirie pour les personnes handicapées est obligatoire pour tous les propriétaires ou exploitants d'établissements recevant du public (ERP) qui ne respecteraient pas leurs obligations d'accessibilité au 31 décembre 2014. Cet agenda, après validation du Préfet de département, s'exprime par périodes de 3 ans, renouvelables deux fois.

Pour en savoir plus : [http://accessibilite.gouv.fr](http://accessibilite.gouv.fr/)

Dans le cas de réseaux composés de plusieurs sites, indiquer "*oui*" en C309 si au moins l'un des sites est accessible au sens de la loi du 11 février 2005. Préciser dans le champ C310.

C310 : *Précisez* toutes informations que vous jugerez utiles par rapport à la question précédente, que vous ayez répondu « oui » ou « non ». *Par exemple* : « Seulement un bâtiment du réseau accessible », « Présence d'ascenseur », « bâtiment avec des escaliers », etc.

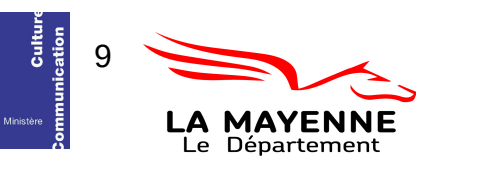

Section C - Accès et installations et abrégé

Pour faciliter le traitement informatique, dans la zone de note *Précisez* il ne faut pas utiliser dans les zones de texte :

- le saut de ligne,
- le retour chariot.
- les tabulations, etc.

*Par exemple* : Au lieu d'écrire :

« Seulement un bâtiment du réseau accessible

Présence d'ascenseur dans deux bâtiments

Trois bâtiments ont des escaliers »

Écrivez :

« Seulement un bâtiment du réseau accessible. Présence d'ascenseur dans deux bâtiments. Trois bâtiments ont des escaliers »

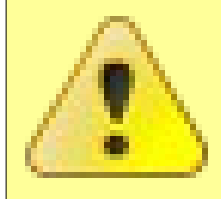

#### <span id="page-9-0"></span> **Contrôle de la saisie**

Les informations saisies dans cette section sont soumises à un contrôle. Vous ne pourrez pas valider votre rapport si les données renseignées dans différents champs ne sont pas cohérentes. A titre d'exemple nous mentionnons ici quelques contrôles :

C102 ne peut pas être supérieur à 366 jours

C115 ne peut pas être supérieur à 7 jours

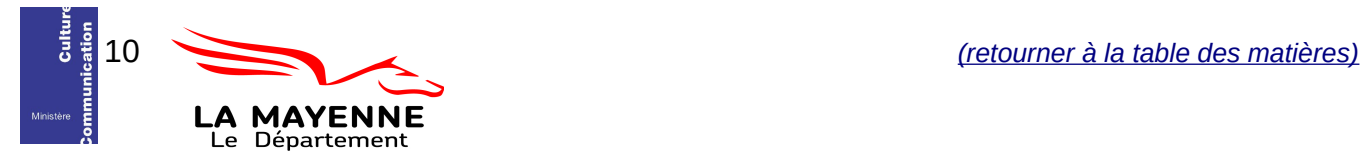

# <span id="page-10-2"></span>**Section D – Collections**

Si vous appartenez à un réseau de bibliothèques, cumulez les informations de tout le réseau.

On compte les documents entrés dans les collections de la bibliothèque. Ne pas inclure les documents déposés par les bibliothèques départementales de prêt.

#### Méthode de comptage

D1 – Imprimés, D3 – Autres documents, D4 – Documents audiovisuels et multimédia sur support

*Fonds* : UM : Unité matérielle. On interroge ici le nombre d'exemplaires ; l'unité de compte est l'exemplaire (le volume).

*Acquisitions* : Les acquisitions correspondent à la somme des documents achetés et reçus par dons.

*Élimination* : Les éliminations correspondent à tous les documents exclus des collections durant l'année, qu'ils aient été jetés, vendus ou donnés.

### <span id="page-10-1"></span>*D1 – Imprimés*

D101, D116, D128 : Pour compter les *fonds* se reporter à la méthode de comptage mentionnée dans le cadre ci-dessus.

D102, D117 : Pour compter les *acquisitions* se reporter à la méthode de comptage mentionnée dans le cadre ci-dessus.

D103, D118, D130 : Pour compter les *éliminations* se reporter à la méthode de comptage mentionnée dans le cadre ci-dessus.

D129 : Pour compter les acquisitions se reporter à la méthode de comptage mentionnée dans le cadre ci-dessus

D131 : Dans la zone *dont nombre de dons (ou autres acquisitions à titre gracieux)*  on compte seulement le nombre de livres entrés par dons dans l'année.

### <span id="page-10-0"></span>*D2 - Publications en série imprimées en cours*

#### D201, D203, D211 : Pour les *Publications en série imprimées (abonnements),* comptez le nombre d'abonnements à des revues ou périodiques. *Par exemple :* la bibliothèque abonnée deux fois à un même titre de presse inscrira 2 abonnements.

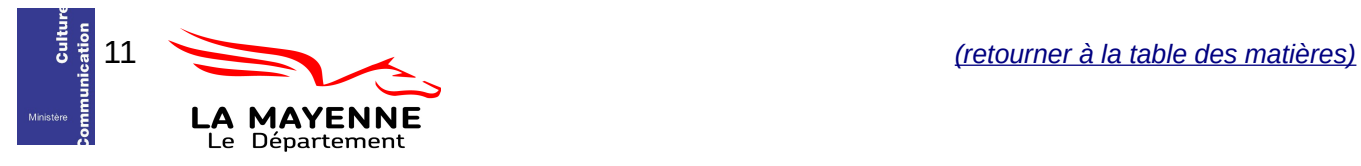

# <span id="page-11-2"></span>*D3 – Autres documents*

- D321 : Pour compter les *fonds* se reporter à la méthode de comptage mentionnée dans le cadre p.11.
- D322 : Pour compter les *acquisitions* se reporter à la méthode de comptage mentionnée dans le cadre p.11.
- D320 : Pour compter les *éliminations* se reporter à la méthode de comptage mentionnée dans le cadre p.11.

## <span id="page-11-1"></span>*D4 - Documents audiovisuels et multimédia sur support*

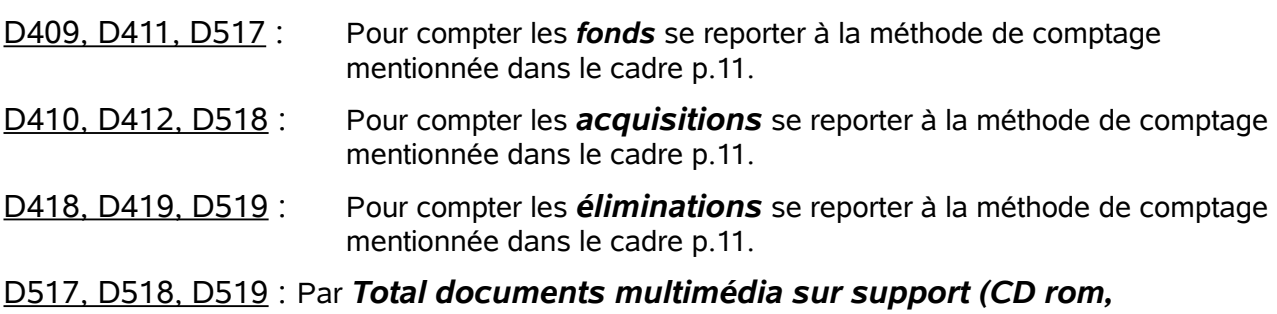

*logiciels) enfants+adultes* on vise les documents numériques sur support matériel (CD-ROM, programmes informatiques, etc.). Ne pas compter ici les jeux vidéo.

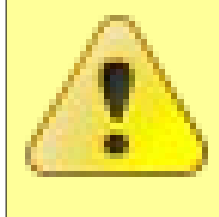

#### <span id="page-11-0"></span> **Contrôle de la saisie**

Les informations saisies dans cette section sont soumises à un contrôle. Vous ne pourrez pas valider votre rapport si les données renseignées dans différents champs ne sont pas cohérentes. A titre d'exemple nous mentionnons ici quelques contrôles :

Les champs des colonnes **éliminations** et des **acquisitions** ne doivent pas être supérieurs à ceux des la colonne **fonds** (*Par exemple* : D103 ne peut pas être égal à 300 et D101 à 20).

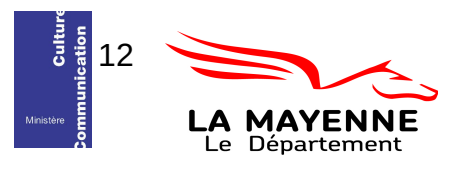

# <span id="page-12-1"></span>**Section E – Usages et usagers de la bibliothèque**

Si vous appartenez à un réseau de bibliothèques, cumulez les informations de tout le réseau.

#### Méthode de comptage

## E1 – Usagers, E2- Prêts

Additionnez les prêts d'ouvrages du fonds adulte d'une part et du fonds enfant d'autre part.

Si vous avez un pôle adolescent vous pouvez inclure les prêts soit dans les prêts enfants soit dans les prêts adulte.

## <span id="page-12-0"></span>*E1 – Usagers*

E111, E120, E129, E138, E102, E141, E143 : Par « *nouveaux inscrits » on entend* un usager qui lors de l'année précédente n'était pas inscrit.

E112, E121, E130, E139, E103, E142, E144, E147 : Par « *emprunteurs actifs »* on entend un usager à jour de son inscription et ayant emprunté au moins un document dans l'année civile.

 E143 et E144 : Par *Collectivités* on entend les collectivités inscrites qui viennent à la bibliothèque notamment pour emprunter des documents ou bien chez qui la bibliothèque dépose des documents (par exemple les écoles, crèches, maisons de retraite, etc.). Leurs prêts sont comptabilisés dans les rubriques E204, E208, E236, E220, E224, E240

*Par exemple* : 1 carte d'inscription pour 1 classe = 1 usager « Collectivités », mais si pour une classe il y a1 carte d'inscription par élève compter autant d'usagers particuliers (E112).

E147 : Par *Fréquentation : entrées dans l'établissement (Total)* on comptabilisera une entrée comme étant l'action d'une personne de pénétrer dans les locaux de la bibliothèque. Pour la collecte de l'information, en l'absence de compteur, procéder par sondage sur 2 semaines au cours de 2 ou 3 périodes types de l'année puis multipliez ensuite pour obtenir le nombre d'entrées de l'année. *Par exemple* :

Première période de 2 semaines :400 entrées

Deuxième période de 2 semaines :450 entrées On comptabilise donc 850 entrées sur 4 semaines, il faut ensuite multiplier le résultat pour arriver au nombre de semaines d'ouverture de la bibliothèque dans l'année. Si la bibliothèque est ouverte 48 semaines dans l'année on multipliera alors 850 par 12 pour obtenir le résultat (850x12=10200 entrées sur l'année).

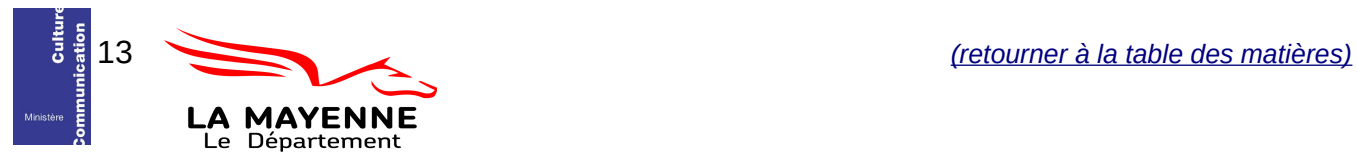

### <span id="page-13-0"></span> **Contrôle de la saisie**

Les informations saisies dans cette section sont soumises à un contrôle. Vous ne pourrez pas valider votre rapport si les données renseignées dans différents champs ne sont pas cohérentes. A titre d'exemple nous mentionnons ici quelques contrôles :

Les champs de la colonne **nouveaux inscrits** ne doivent pas être supérieurs à ceux de la colonne **emprunteurs actifs** (*Par exemple* : E111 ne peut pas être égal à 120 et E112 à 100).

Dans la section E2 – Prêts :

Les champs de la colonnes **Total** doivent correspondre à l'addition des champs Adultes et Enfants (*Par exemple* : Si E203 est égal à 1000 il faut que E201+E202=1000).

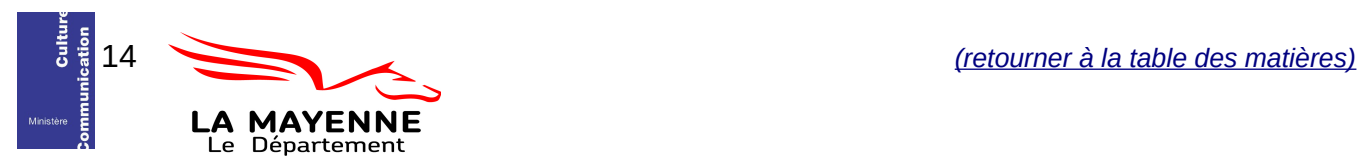

# <span id="page-14-6"></span>**Section F – Budget**

Toutes les valeurs doivent être exprimées en euros, sans décimales (arrondies à l'entier supérieur)

Si vous appartenez à un réseau de bibliothèques, cumulez les informations de tout le réseau. Ils portent sur les dépenses effectivement réalisées dans l'année et non sur les budgets votés en début ou en cours d'exercice.

### <span id="page-14-5"></span>*Dépenses de fonctionnement*

#### <span id="page-14-4"></span>*F1 – Dépenses d'investissement*

F101 : Dans *total des dépenses d'investissement* on compte les acquisitions de meubles, d'ordinateurs, de logiciels, les éventuelles rénovations du bâtiment, etc.

## <span id="page-14-3"></span>*F2 – Dépenses pour le personnel salarié*

F201 : Pour calculer la *Dépense totale* additionner traitements, salaires et charges. Intégrer tout le personnel de la bibliothèque, y compris le personnel de service. Ne pas déduire les remboursements de l'État des emplois subventionnés (Contrat d'accompagnement à l'emploi, Contrat d'avenir...). Ne pas compter les salaires des personnels en arrêt de longue durée.

# <span id="page-14-2"></span>*F5 – Dépenses spécifiques*

F508 : Par dépense de *communication* on entend la promotion des services de la bibliothèque par tout type de support de communication (affiches,livrets, lettre électronique...)

### <span id="page-14-1"></span>*Recettes*

#### <span id="page-14-0"></span>*F6 – Ressources propres et subventions*

F601 : Pour les bibliothèques en régie directe municipale ou intercommunale on comprend par *Subventions d'origine publique* les financements publics complémentaires et non pas les lignes budgétaires affectées sur le budget de la collectivité, *Par exemple* : les financements reçus de l'État au titre de la dotation générale de décentralisation (concours particulier en faveur des bibliothèques publiques) ; les aides reçues du Centre national du livre ; les autres subventions publiques.

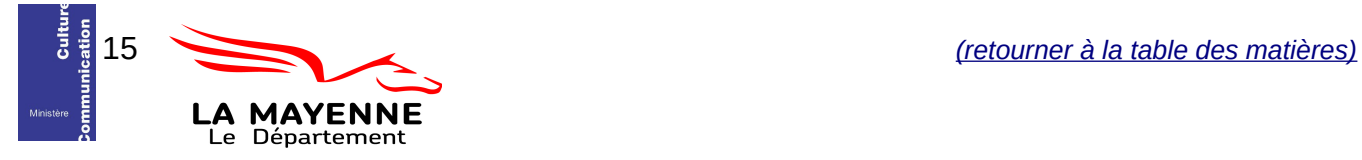

- F602 : Dans la zone *Autres ressources d'origine privée (sociétés, particuliers, …)* on portera les financements provenant de sociétés ou de personnes privées (donations, mécénat,...).
- F605 : Attention dans le champ **Dont droits d'usage pour les services de la bibliothèque** il ne faut pas répéter les sommes perçues pour droits d'inscription. On vise ici par exemple, les consultations internet payantes, les ventes de produits, les pénalités de retard, les remboursements de documents...

#### <span id="page-15-2"></span>*Dépenses de fonctionnement et d'investissement*

### <span id="page-15-1"></span>*F7 – Dépenses globales détaillées d'acquisitions de documents*

 F709 : Les **Autres documents non électroniques sur support** peuvent inclure les cartes, partitions etc. (documents comptés en D3)

F714 : En **Total des dépenses d'acquisitions de documents** on additionnera toutes les zones F701, F703, F705, F707 sans oublier F713 (Total ressources numériques).

<span id="page-15-0"></span>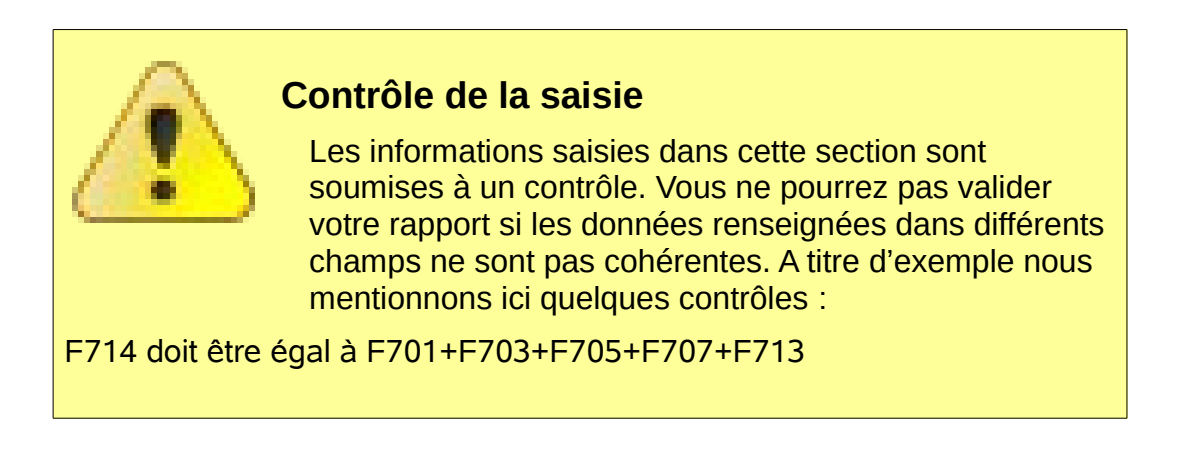

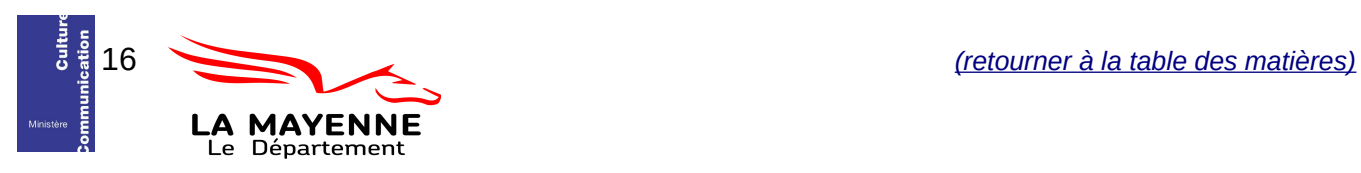

# <span id="page-16-0"></span>**Section G – Personnel et formation**

Si vous appartenez à un réseau de bibliothèques, cumulez les informations de tout le réseau.

#### Méthode de calcul

 G1 – Personnel , G3 – Répartition du personnel par catégories de services / fonctions

Le calcul du nombre d'emplois en équivalent temps plein travaillé (ETPT) : ce décompte est proportionnel à l'activité des agents, mesurée par leur quotité de temps de travail et par leur période d'activité dans l'année.

Effectifs physiques multiplié par quotité de temps de travail multiplié par période d'activité dans l'année

*Par d'exemple* :

• Un agent à temps partiel, à 80% (quotité de travail=80%) présent la moitié de l'année (exemples recrutement à mi-année, CDD de 6 mois)correspond à 0,4 ETPT (0,8 multiplié par 6/12)

> Calcul de l'équivalent temps plein (ETP)- champs G1-personnel pour le SCRIB ETP= Temps de travail semaine / 35 h

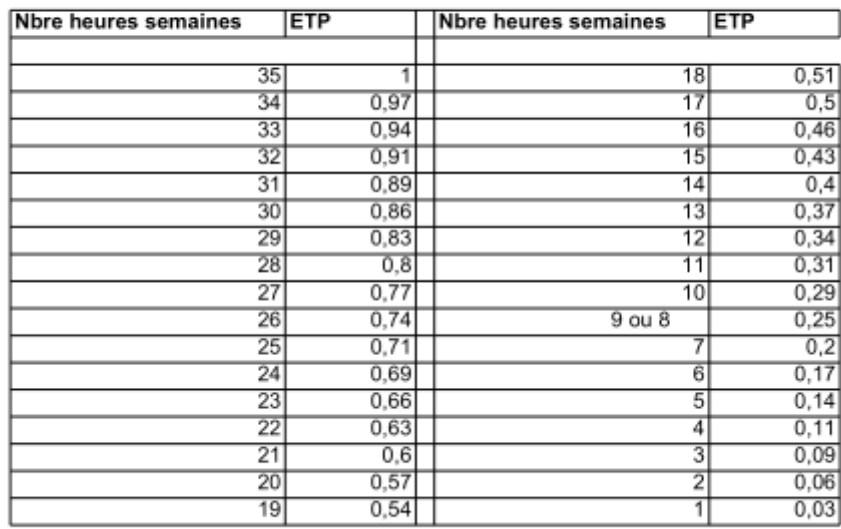

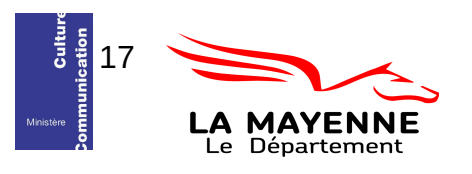

## <span id="page-17-2"></span>*G1 – Personnel*

- G101 : Pour le *nombre total d'agents* on additionne à la fois les agents salariés et bénévoles.
- G104, G106, G134, G112, G115, G118, G121, G124, G127, G102, G131, G132 : Pour le calcul des indicateurs compris dans la colonne *ETPT* voir la méthode de calcul p.17.
- G113, G116, G119, G122, G125, G128, G130 : Par l'expression *Dont qualifiés (en nombre de personnes)* vise ici à signaler les agents bénéficiant d'une qualification en matière de gestion de bibliothèques, quelles que soient leurs fonctions dans celles-ci : agents ayant un DUT ou DEUST métiers du livre, ou un titre d'auxiliaire de bibliothèque de l'ABF, ou un BEATEP médiateur du livre, ou ayant suivi le cycle de formation initiale de la BDP. Compter en nombre d'agents et pas en ETPT.

#### <span id="page-17-1"></span>*G2 – Formation*

- G201 : Le *nombre d'heures* de formation du personnel de la bibliothèque reçues dans le cadre d'un stage (une journée de formation = 6 heures).
- G202 : Le *nombre de personnes formées* correspond au nombre d'agents de la bibliothèque ayant reçu une formation dans le cadre d'un stage.

### <span id="page-17-0"></span>*G3 – Répartition du personnel par catégories de services / fonctions*

- G309 : Compter le nombre d'heures hebdomadaires consacré par les agents rémunérés et par les bénévoles de la bibliothèque à l'accueil des scolaires et à la préparation de ces séances.
- G310 : La *Proportion du temps de travail consacrée aux accueils périscolaires (Nombre d'heures hebdomadaires)* est le temps d'accueil périscolaire des enfants organisés par les collectivités dans le cadre de la réforme des rythmes scolaires.

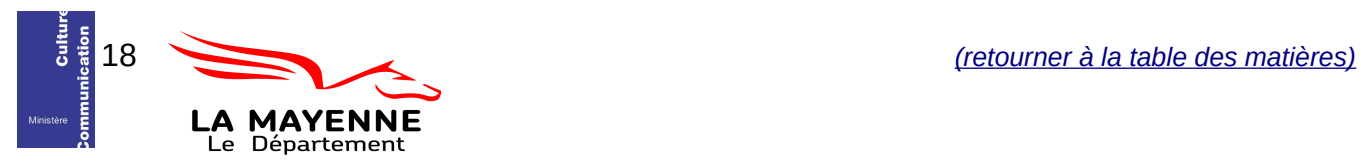

# <span id="page-18-0"></span>**Section H - Action culturelle**

Si vous appartenez à un réseau de bibliothèques, cumulez les informations de tout le réseau.

#### Méthode de calcul

#### H1 – Institutions

Le calcul du nombre de classes : On ne compte pas le nombre de passages de classes dans les locaux de la bibliothèque mais le nombre de classes touchées par les actions de la bibliothèque.

*Par exemple* : une classe se rendant dans la bibliothèque tous les mois pendant un an sera comptée pour 1 et non pour 12.

Pour le calcul du nombre d'accueils de classes on retient la définition suivante : On rend compte du nombre de passages de classes au sein de la bibliothèque.

> *Par exemple* : une classe se rendant dans la bibliothèque tous les mois pendant un an sera comptée pour 12.

Le calcul de l'estimation de la population touchée se fait toujours de la même manière. On compte le nombre de personnes bénéficiant de l'action et non le nombre de passages dans la bibliothèque.

*Par exemple* : une classe de 25 élèves se rendant dans la bibliothèque tous les mois pendant un an sera comptée pour 25 (et non 25x12).

# H4 – Actions au sein de l'établissement

H6 – Actions et coopération

H7 - Actions et services à destination de publics spécifiques (en et hors établissement)

Le calcul du nombre d'actions. En cas d'animation régulière, compter une action par occurrence de l'animation.

*Par exemple :* Dans le cadre des TAP, une action est égale à une séance.

Attention : ne pas compter les actions spécifiquement destinées aux enfants dans les actions tout public.

Le calcul du public touché. Il se fait de la même manière dans les zones H4, H6 et H7. On compte le nombre de participants à chaque activité ou séance. *Par exemple* : Le même enfant qui est accueilli en TAP au cours de 12 séances sera comptabilisé 12 fois.

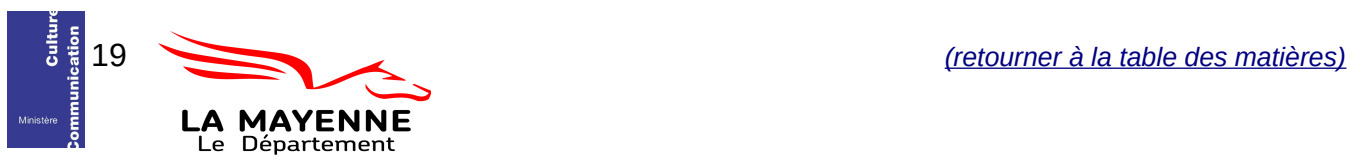

Section H - Action culturelle Rapport abrégé

### <span id="page-19-2"></span>*H1 – Institutions*

Dans cette section on compte des actions de coopération avec d'autres organismes, indépendamment du fait que ces actions prennent place dans ou hors les murs de la bibliothèque.

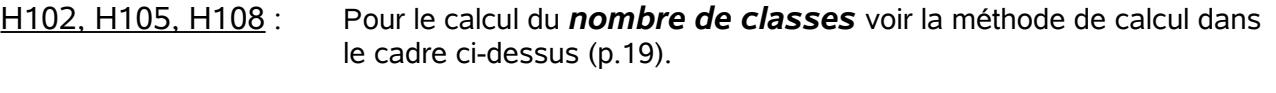

H130, H131, H132 : Pour le calcul du *nombre d'accueils de classes* voir la méthode de calcul dans le cadre ci-dessus (p.19).

H103, H106, H109, H111, H113, H115, H117, H119, H121, H123, H125, H127 : Le calcul de l'*estimation de la population touchée* voir la méthode de calcul dans le cadre ci-dessus (p.19).

# <span id="page-19-1"></span>*H2 – Équipements culturels*

Par *« Équipements culturels »* on entend : Équipement collectif public ou privé destiné à l'animation culturelle, dans lequel se mêlent les dimensions d'éducation et de loisirs : salles de spectacles, d'expositions, bibliothèques, médiathèques, musées, centres culturels...

# <span id="page-19-0"></span>*H4 – Actions au sein de l'établissement*

H402, H403, H410, H411, H414, H415, H436, H418, H421, H422, H425, H426, H429, H430, H433, H434 : Pour le calcul du *nombre d'actions* voir la méthode de calcul dans le cadre ci-dessus (p.19).

Attention : ne pas compter les actions spécifiquement destinées aux enfants dans les actions tout public.

H404, H412, H416, H419, H423, H427, H431, H435 : Pour le calcul du *nombre de personnes touchées* voir la méthode de calcul dans le cadre ci-dessus (p.19).

H432 : Dans **Nombre de formations au public** on comptabilisera les formations et les ateliers ayant lieu dans l'enceinte de la bibliothèque, mais ne portant pas sur l'usage des collections et des services.

> *Par exemple* : formations à l'usage des outils informatiques (traitement de texte, multimédia), formations à la recherche d'emploi, formations liées aux pratiques de loisir (ateliers de pratiques artistiques, ateliers d'activités manuelles, par exemple atelier de préparation au bac etc.) et plus globalement toutes les activités inscrivant la bibliothèque comme lieu de formation tout au long de la vie.

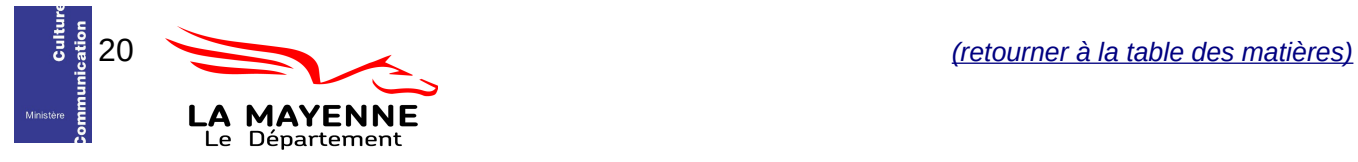

# <span id="page-20-1"></span>*H6 – Actions de coopération*

H601 et H610 : *La coopération locale* s'entend comme la mise en place d'actions complémentaires ou mutualisées réalisées à un échelon-infra national (intercommunal, départemental ou régional).

*Par exemple* : la mise en place d'une politique documentaire partagée. **La coopération intercommunale** vise les actions de coopération avec des bibliothèques municipales ou intercommunales ne relevant pas de votre tutelle. *Par exemple* : coopération entre plusieurs bibliothèques municipales. *Par exemple* : coopération entre un réseau de bibliothèques communautaires (transférées à l'intercommunalité) et des bibliothèques municipales (non transférées) implantées sur le territoire de l'intercommunalité.

H602 : totalisez les actions ayant induit une réponse Oui en H601 et H610-H616.

### <span id="page-20-0"></span>*H7 – Actions et services à destination de publics spécifiques (en et hors établissement)*

- H722 : Les *TAP* sont les Temps d'Activités Périscolaires. Il s'agit de temps d'accueil périscolaire des enfants organisés par les collectivités dans le cadre de la réforme des rythmes scolaires.
- H723 : Pour le calcul du *nombre d'actions* voir la méthode de calcul dans le cadre ci-dessus (p.19).
- H724 : Pour le calcul du *nombre de personnes touchées* voir la méthode de calcul dans le cadre ci-dessus (p.19).

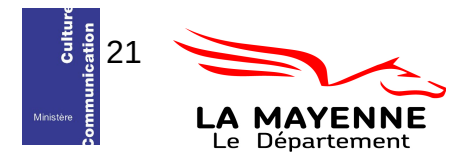

# <span id="page-21-0"></span>**Section I – Commentaires**

Vous pouvez noter en commentaires toutes les informations que vous jugez utiles.

N.B : Afin de faciliter le traitement informatique des données que vous nous fournissez il ne faut pas utiliser dans les zones de texte :

- le saut de ligne,
- le retour chariot.
- les tabulations, etc.

Si possible, écrivez votre texte à la suite, sans effort de mise en page.

*Par exemple* : Au lieu d'écrire :

« La Bibliothèque Annexe est fermée depuis le 15 avril 2014 pour rénovation.

Sa réouverture est programmée courant 2015.

De plus, nous allons changer de SIGB nos données seront plus pertinentes à la prochaine enquête. »

Écrivez :

« La Bibliothèque Annexe est fermée depuis le 15 avril 2014 pour rénovation. Sa réouverture est programmée courant 2015. De plus, nous allons changer de SIGB nos données seront plus pertinentes à la prochaine enquête. »

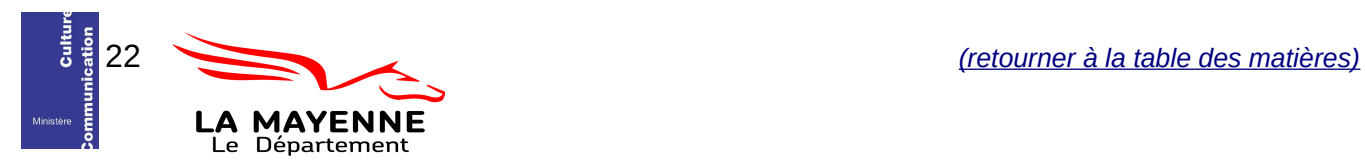

# <span id="page-22-2"></span>**Section J – Horaires d'ouverture**

Si vous appartenez à un réseau de bibliothèques, cumulez les informations de tout le réseau.

### Méthode de calcul

J1 – Horaires d'ouverture

L'écriture des heures d'ouverture doit respecter nécessairement le format HH :MM

- Ainsi, pour une bibliothèque ouverte le lundi de 9h à 12h30 et de 14h à 17h15 on écrira

Lundi de 09 :00 (J101)à 12 :30 (J102) de 14 :00 (J103) à 17 :15 (J104) - Pour une bibliothèque ouverte en continu le lundi de 10h à 17h on écrira Lundi de 10 :00 (J101)à 12 :00 (J102) de 12 :00 (J103) à 17 :00 (J104)

# <span id="page-22-1"></span>*J2 – Inscription et tarifs*

- J202 : Pour faciliter le traitement informatique, dans la zone de note **Détail des tarifs** il ne faut pas utiliser dans les zones de texte :
	- le saut de ligne,
	- le retour chariot,
	- les tabulations, etc.

*Par exemple* : Au lieu d'écrire :

« Adulte : 18€ Adulte extérieur : 25€

Tarif réduit : 6€ Tarif réduit extérieur : 8€»

Écrivez :

« Adulte : 18€, Adulte extérieur : 25€, Tarif réduit : 6€, Tarif réduit extérieur : 8€ »

### <span id="page-22-0"></span>*J6 – Usage des locaux*

J601 : A la question *Disposez-vous d'un local spécifique pour la bibliothèque ?*  Indiquez «*oui*» si votre bibliothèque dispose d'un espace dédié, même si elle est située dans une bâtiment dévolu à plusieurs services et partage des espaces avec ces services.

> *Par exemple*: bibliothèque dans un centre culturel, avec auditorium, entrée et sanitaires commun.

Indiquez «*non*» si votre bibliothèque est dans un espace commun à d'autres services ou activités.

*Par exemple* : hall d'entrée de la mairie, salle de réunion, etc.

ATTENTION : [En lien avec l'indicateur C301 \(Surface utile nette totale en m2\)](#page-8-0)

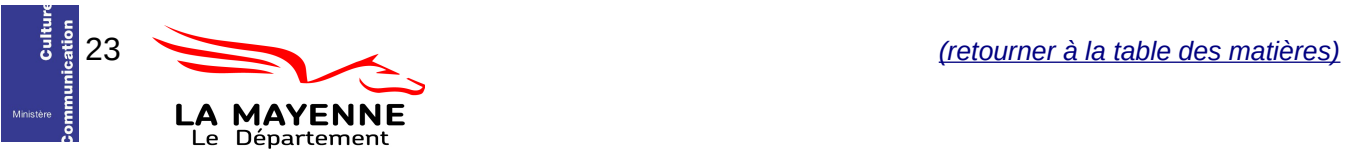